# **The Step-by-Step Way to Draw 50 Beasties, Yugglies, and Turnover Uglies**

Are you ready to unleash your inner artist and create a world of whimsical creatures? In this comprehensive guide, we'll embark on a step-by-step journey to draw 50 extraordinary beasties, yugglies, and turnover uglies.

#### **Materials You'll Need:**

- Pencils (HB, 2B, 4B)  $\blacksquare$
- Eraser Ĥ.
- Paper Ľ,
- Ruler (optional)  $\mathcal{L}_{\mathcal{A}}$
- Imagination (unlimited)  $\blacksquare$

#### **Chapter 1: to Beasties, Yugglies, and Turnover Uglies**

In the realm of art, beasties, yugglies, and turnover uglies are charmingly mischievous creatures that defy traditional notions of beauty. They possess unique attributes, bizarre shapes, and personalities that evoke laughter, curiosity, and a touch of the macabre.

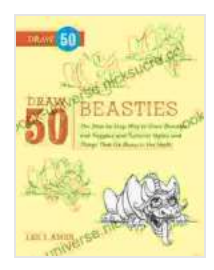

**Draw 50 Beasties: The Step-by-Step Way to Draw 50 [Beasties and Yugglies and Turnover Uglies and Things](https://ebook-universe.nicksucre.com/reading-an-ebook.html?pdf-file=eyJjdCI6IkpCYlJuVVhxUkRNQmo3WXNEU1JnSkx6d1luWWxIY2ZkRGhMSlJaYWIrekdcL29jamdcL1pQZUNkWGVXSzJ1U3dLZ05sYks0ZFFZNzhkMDh1R2U1Qjdqd1JhRlp1cllBZ2hWeTRGMGhSUFU2SUJmZXIzTUNBcjlzaEZ4YWNueE9Sc3oyTHEwWVNsT2lxSXBSdWl4U1lvK3BMYWtIYkpISTljZ1JEbEdLWUhnc0dBdHVwU2tSK2FFaVpXTWl2TVAwMjlrZ2VCQXVPRGp6eEVXOVNKRmtnNWIwTHNFcWxDXC9ueVwvVWhaMVpObTRld0wzeG1iNGM2RzYwUGNIU2pZSHNQRmo1NFNXMndVdUpiVllpcXgxdFd4T3FXNGU1ODVUbkNzcE9jYU1uc2hZVWtXZz0iLCJpdiI6ImFiNjBiOTg4OTNkZjVjOTlkYTc4MWU3OWQ5NzU4MGM0IiwicyI6ImI4YTliMWNmOWYwZDlhOTIifQ%3D%3D) That Go Bump in the Night** by Lee J. Ames

 $\star \star \star \star$  4.3 out of 5 Language : English File size : 25686 KB Text-to-Speech : Enabled Screen Reader : Supported Enhanced typesetting : Enabled Print length : 64 pages

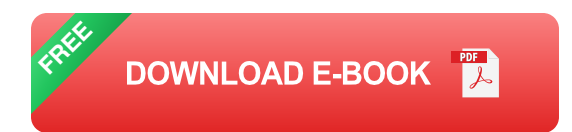

Beasties are often depicted as furry or scaly creatures with exaggerated features, while yugglies have grotesque or unusual appearances that may initially elicit a shudder but eventually a chuckle.

Turnover uglies, on the other hand, are a peculiar blend of the cute and the creepy. They resemble overturned pastries with bulging eyes, sharp teeth, and a comical expression.

### **Chapter 2: Creating Basic Shapes**

The foundation of any drawing lies in creating basic shapes. These shapes will serve as the building blocks for our beasties, yugglies, and turnover uglies.

Start by practicing drawing simple shapes such as circles, ovals, triangles, and squares. These shapes will form the heads, bodies, and other parts of our creatures.

As you become more comfortable, experiment with combining and distorting these basic shapes to create more complex and unconventional forms.

#### **Chapter 3: Drawing Beasties**

Now, let's bring our beasties to life! Begin by drawing the head, using a combination of ovals and circles for the skull and muzzle.

Next, add the ears, which can be pointy, floppy, or even adorned with spikes. Draw the eyes, giving them a mischievous or goofy expression.

Complete the face with a grinning mouth, filled with rows of sharp or crooked teeth. Remember to exaggerate the features to create a comical effect.

For the body, draw a furry or scaly torso, complete with paws, claws, and a tail. Add details such as fur patterns, scales, or spikes to give it a unique appearance.

#### **Chapter 4: Drawing Yugglies**

Let's venture into the realm of the grotesque and draw some yugglies! Start by sketching an oval for the head and add exaggerated features.

Give them bulging eyes, a crooked nose, and a toothless grin. Experiment with different shapes and sizes for the ears, adding horns or tufts of hair for a more bizarre look.

The body of a yugly can be as unconventional as its head. Draw a humpbacked torso, spindly limbs, and a tail that ends in a grotesque twist.

Add details such as warts, boils, and scars to create a truly repulsive yet amusing creature.

#### **Chapter 5: Drawing Turnover Uglies**

Here comes the mix of cute and creepy - the turnover uglies! Start by drawing a circle or oval for the head, and add bulging eyes.

Next, draw a curved line above the eyes to create the brow, and add a small triangular nose underneath. For the mouth, give it a toothy smile or a mischievous grin.

The body of a turnover ugly resembles an overturned pastry, with a round torso and short arms and legs. Add details such as icing, sprinkles, or a cherry on top for a comical effect.

Don't forget to add a tail, which can be as simple or elaborate as you like.

#### **Chapter 6: Adding Details and Finishing Touches**

Now that we have the basic shapes in place, let's add details and finishing touches to bring our creatures to life!

Use a variety of pencil strokes to create fur textures, scales, or wrinkles. Pay attention to the direction of the strokes and the pressure you apply to achieve a realistic effect.

Add shadows and highlights to create depth and dimension. This will make your creatures appear more three-dimensional and lifelike.

Finally, sign your artwork and proudly display your unique collection of beasties, yugglies, and turnover uglies.

Congratulations on completing this step-by-step guide! You have now mastered the art of creating your own whimsical and memorable creatures.

Whether you choose to draw beasties with exaggerated features, yugglies with grotesque appearances, or turnover uglies with a mix of cute and creepy, the possibilities are endless.

So grab your pencils, let your imagination soar, and continue creating a world of enchanting beings that will bring joy and laughter to all who encounter them.

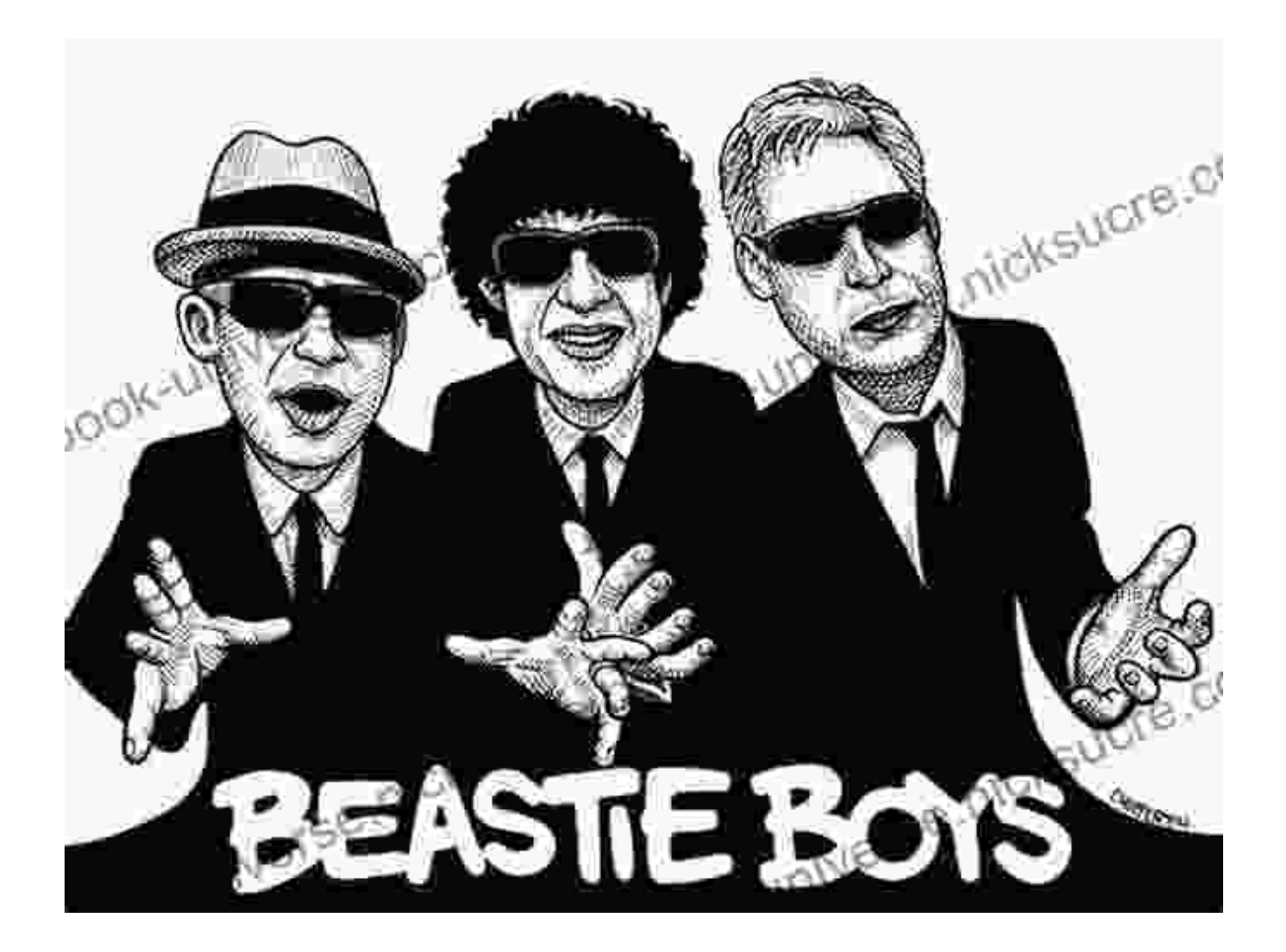

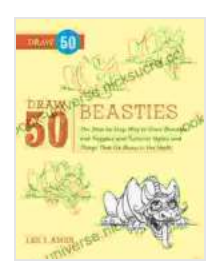

**Draw 50 Beasties: The Step-by-Step Way to Draw 50 [Beasties and Yugglies and Turnover Uglies and Things](https://ebook-universe.nicksucre.com/reading-an-ebook.html?pdf-file=eyJjdCI6IkpCYlJuVVhxUkRNQmo3WXNEU1JnSkx6d1luWWxIY2ZkRGhMSlJaYWIrekdcL29jamdcL1pQZUNkWGVXSzJ1U3dLZ05sYks0ZFFZNzhkMDh1R2U1Qjdqd1JhRlp1cllBZ2hWeTRGMGhSUFU2SUJmZXIzTUNBcjlzaEZ4YWNueE9Sc3oyTHEwWVNsT2lxSXBSdWl4U1lvK3BMYWtIYkpISTljZ1JEbEdLWUhnc0dBdHVwU2tSK2FFaVpXTWl2TVAwMjlrZ2VCQXVPRGp6eEVXOVNKRmtnNWIwTHNFcWxDXC9ueVwvVWhaMVpObTRld0wzeG1iNGM2RzYwUGNIU2pZSHNQRmo1NFNXMndVdUpiVllpcXgxdFd4T3FXNGU1ODVUbkNzcE9jYU1uc2hZVWtXZz0iLCJpdiI6ImFiNjBiOTg4OTNkZjVjOTlkYTc4MWU3OWQ5NzU4MGM0IiwicyI6ImI4YTliMWNmOWYwZDlhOTIifQ%3D%3D) That Go Bump in the Night by Lee J. Ames** 

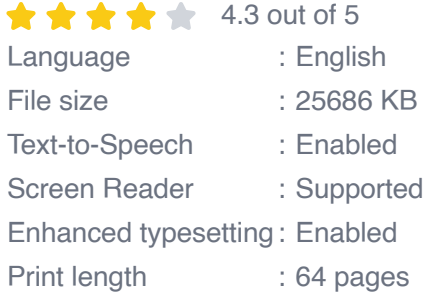

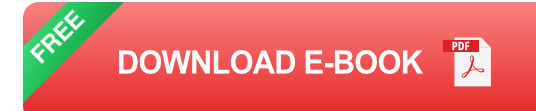

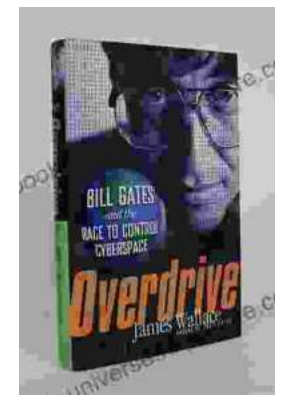

## **[The Race to Control Cyberspace: Bill Gates's](https://ebook-universe.nicksucre.com/The%20Race%20to%20Control%20Cyberspace%20Bill%20Gatess%20Plan%20for%20a%20Digital%20Divide.pdf) Plan for a Digital Divide**

Bill Gates has a vision for the future of the internet. In his book, The Road Ahead, he argues that the internet will become increasingly important...

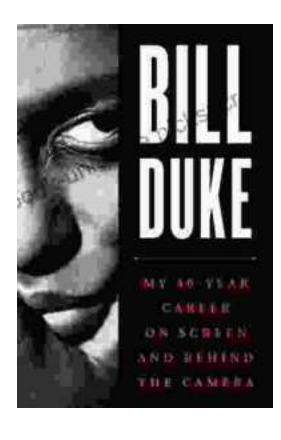

## **[My 40 Year Career On Screen And Behind The](https://ebook-universe.nicksucre.com/My%2040%20Year%20Career%20On%20Screen%20And%20Behind%20The%20Camera.pdf) Camera**

I've been working in the entertainment industry for over 40 years, and in that time I've had the opportunity to work on both sides of the camera. I've...